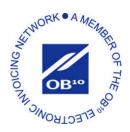

# Options available when Sending Invoices Electronically via the OB<sup>10</sup> Network:

There are 2 primary methods for sending Invoice and Credit transactions via OB10. A supplier can either send a data file directly to OB10 or create invoices on-line using the 'Web Form'.

Note: Charges are made directly from OB10 and will vary dependent on the service you use. Please read the options document fully before deciding which option is best for your company.

### 1. Sending an extracted data file

OB10 allows you to send invoice and associated credit data taken directly from your billing system. The data extracted from your systems can be in any format, including the format it currently uses for other customers. OB10 will create your account on the network, which allows the service to accept your invoice data and then translate it directly to the format required by any of your customers on the network. Data files can be sent to the network via the OB10 secure web site, EDI or FTP.

#### **Benefits**

- No hardware or software to install
- Enables the data to be taken directly from your billing system in a data format of your choice
- You are able to trade with any of your clients using the network now or in the future, without additional technical work and regardless of their required data formats
- Using OB10 removes the paper invoice along with associated mailing and labor costs

# **Costs for the Integrated Solution**

- Annual Membership \$850\*
- Per invoice transaction costs:

1-20 invoices per month
21-100 invoices per month
101-500 invoices per month
50.40
501-2000 invoices per month
2001+ invoices per month
\$0.22

Note: Transactions are charged on a monthly incremental basis.

### Registering to have an Integrated Solution.

Contact <u>USclientservices@OB10.com</u> or call them on 1-877-752-0900, option 2 and let them know that you want to have an Integrated Solution. Your OB10 contact will then discuss the process with you to transition you to the network.

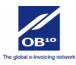

<sup>\*</sup> For suppliers who invoice from multiple entities additional fees may apply

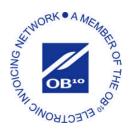

### 2. Creating invoices on-line using the 'Web Form'

The OB10 Web Form allows you to create invoices on-line and is usually chosen by those suppliers who do not have a billing system and currently generate invoices manually (e.g. as a word document). The Web Form retains standing data such as your address so only billing data needs to be entered on each invoice. Once an invoice has been created you have the option to save a copy to your PC and all UK invoices are stored in the secure OB10 Image Archive for 7 years. As a member of the network you will have on-line access to these records. To understand more about this option please visit <a href="www.OB10.com">www.OB10.com</a>. To start using this service please see the "getting started" section below.

### **Benefits**

- Low cost electronic invoicing
- No technical set up
- Mailing costs are eliminated and invoice delivery is both fast and guaranteed
- Perfect for companies who currently raise invoices manually, or have low volumes

#### Costs

Enrollment is easy and additional invoices are purchased in blocks as Pre purchase

25 Invoices = \$3050 Invoices = \$55

# **Getting started with the Web Form:**

To get started, contact <u>USclientservices@OB10.com</u> or call them on 1-877-752-0900, option 2. Let them know that you were contacted to use OB10 and that you wish to use the Web Form option. Your contact at OB10 will then send you an email with a link from which you can activate your pre created account. Check the information, amend/add where necessary and then on completion you can start sending Invoices.

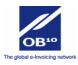